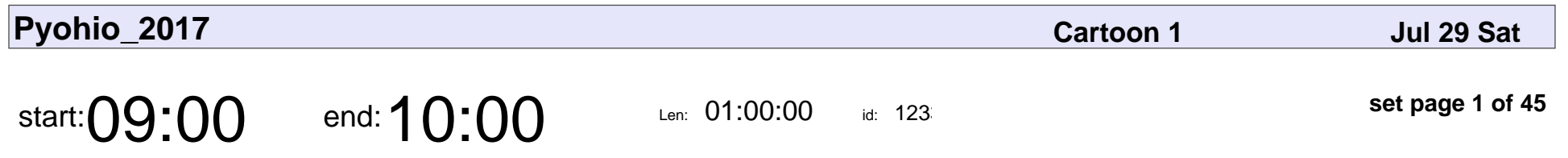

Keynote: Py in the Sky

Qumisha Goss

# Keynote: Py in the Sky Qumisha Goss

Veyepar: TalkSigns.rfxml

**set page 1 of 45**

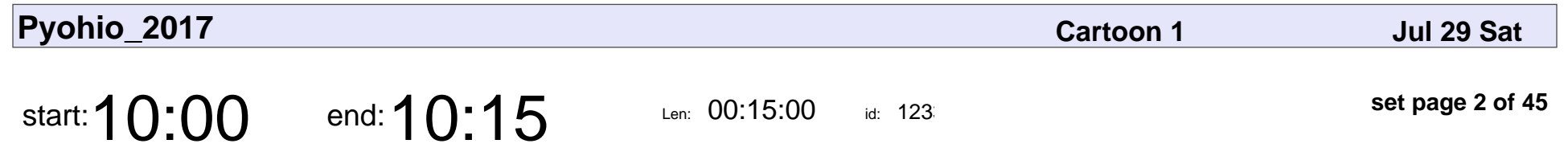

\*\*Opening remarks\*\*

### \*\*Opening remarks\*\*

Veyepar: TalkSigns.rfxml

**Pyohio\_2017**

**set page 2 of 45**

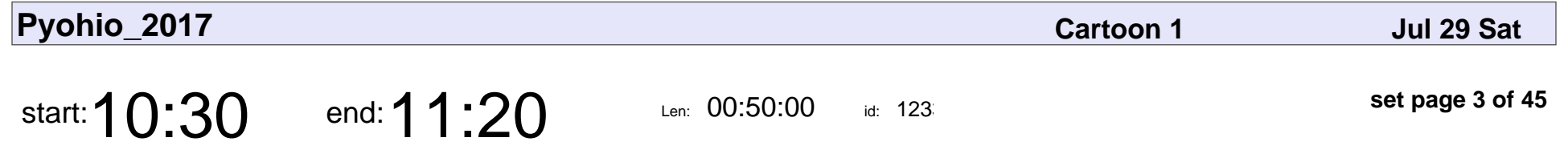

How We Changed The World With Open Source

Ed Finkler

How We Changed The World With Open Source

## Ed Finkler

Veyepar: TalkSigns.rfxml

**Pyohio\_2017**

**set page 3 of 45**

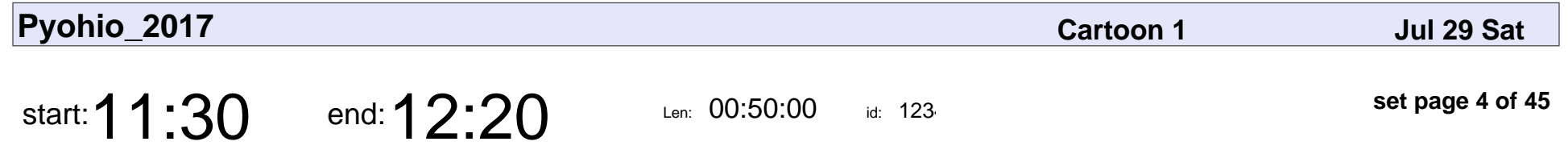

Building an awesome community around an open source project

Tim Abbott

Building an awesome community around an open source project

## Tim Abbott

Veyepar: TalkSigns.rfxml

**Pyohio\_2017**

**set page 4 of 45**

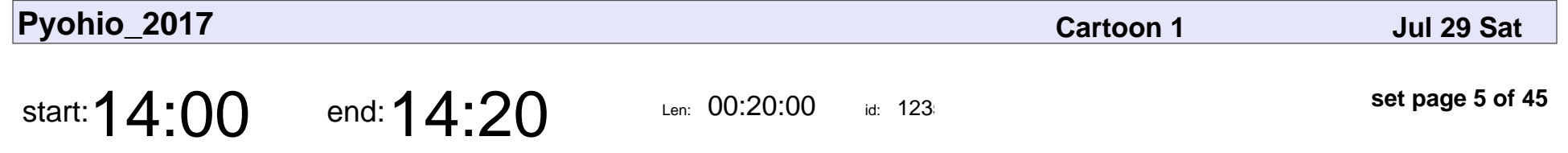

Coffeebot 3000 - An IoT story with a RaspberryPI, Redis, LEDs, and Mario

James Alexander

Coffeebot 3000 - An IoT story with a RaspberryPI, Redis, LEDs, and Mario

### James Alexander

Veyepar: TalkSigns.rfxml

**set page 5 of 45**

**Pyohio\_2017**

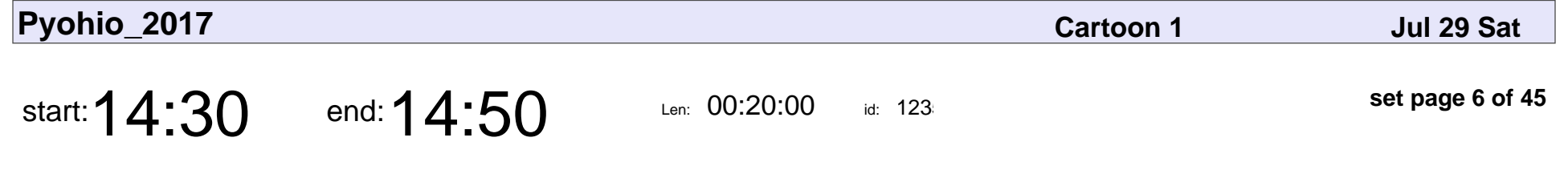

Using Machine Learning to play chess

Aubhro Sengupta

Using Machine Learning to play chess

## Aubhro Sengupta

Veyepar: TalkSigns.rfxml

**Pyohio\_2017**

**set page 6 of 45**

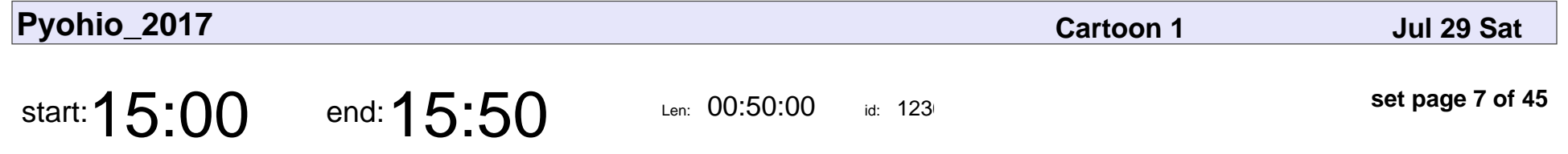

Paho Silver, Away! Saddle up to IoT with MicroPython

Greg Svoboda

Paho Silver, Away! Saddle up to IoT with MicroPython

# Greg Svoboda

Veyepar: TalkSigns.rfxml

**Pyohio\_2017**

**set page 7 of 45**

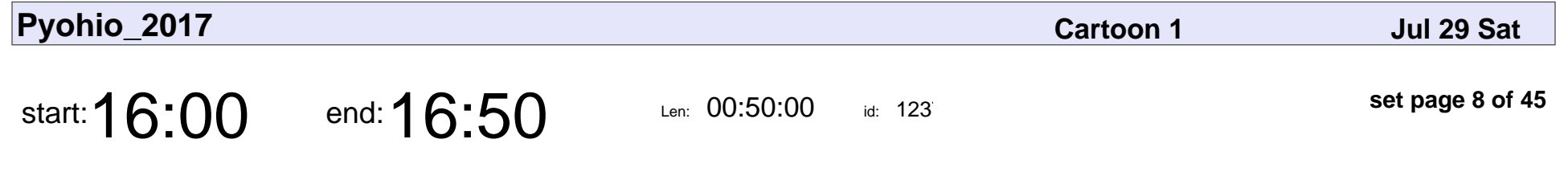

Multimethods? In MY Python?

Lindsey Brockman

### Multimethods? In MY Python?

### Lindsey Brockman

Veyepar: TalkSigns.rfxml

**Pyohio\_2017**

**set page 8 of 45**

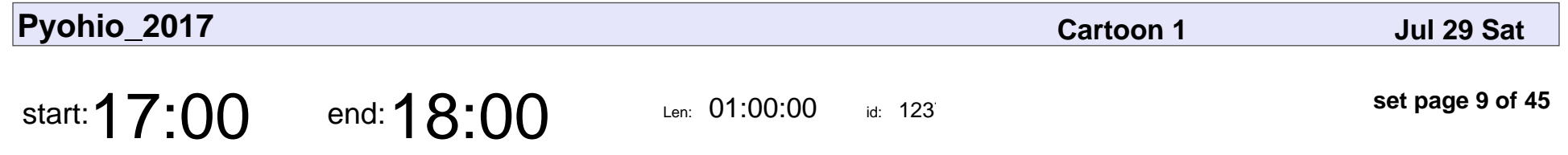

\*\*Saturday Lightning Talks\*\*

### \*\*Saturday Lightning Talks\*\*

Veyepar: TalkSigns.rfxml

**Pyohio\_2017**

**set page 9 of 45**

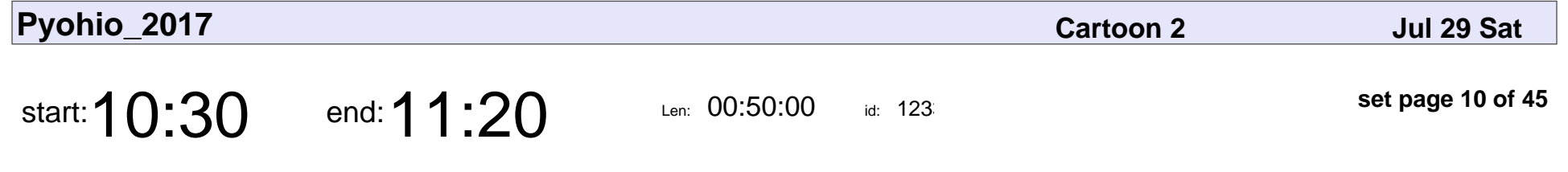

Capacity and Stability Patterns

Brian Pitts

#### Capacity and Stability Patterns

### Brian Pitts

Veyepar: TalkSigns.rfxml

**Pyohio\_2017**

**set page 10 of 45**

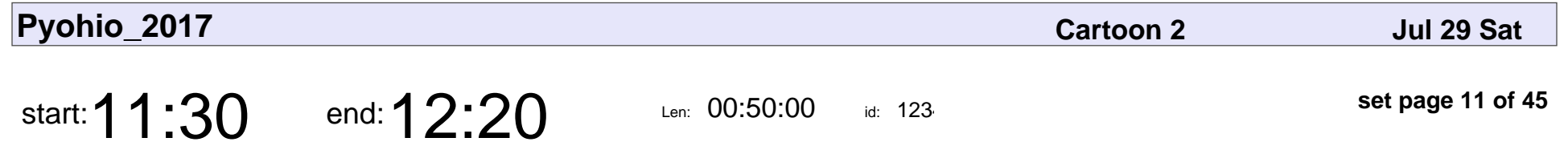

Running Vintage Software: PyPI's Aging Codebase.

Ernest W. Durbin III

Running Vintage Software: PyPI's Aging Codebase.

### Ernest W. Durbin III

Veyepar: TalkSigns.rfxml

**Pyohio\_2017**

**set page 11 of 45**

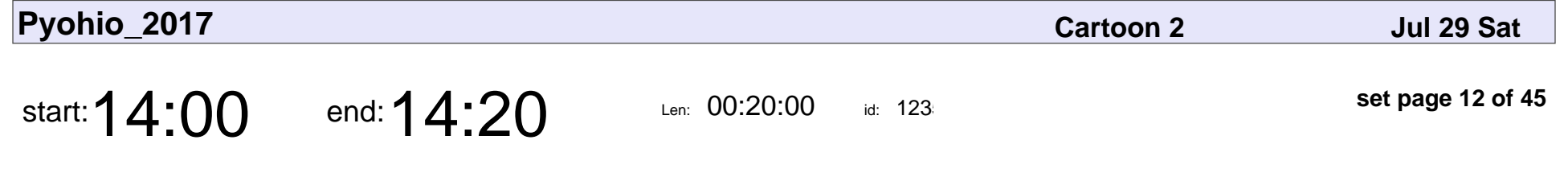

From Lumberjack to Python Developer

Scott Stahl

From Lumberjack to Python Developer

## Scott Stahl

Veyepar: TalkSigns.rfxml

**Pyohio\_2017**

**set page 12 of 45**

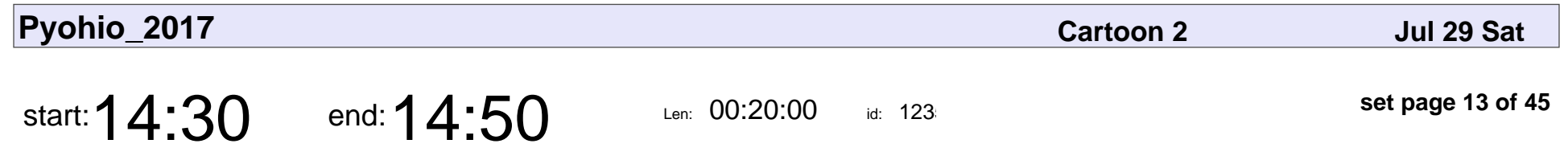

Those Who Care, Teach!

Kenneth Love

# Those Who Care, Teach! Kenneth Love

Veyepar: TalkSigns.rfxml

**Pyohio\_2017**

**set page 13 of 45**

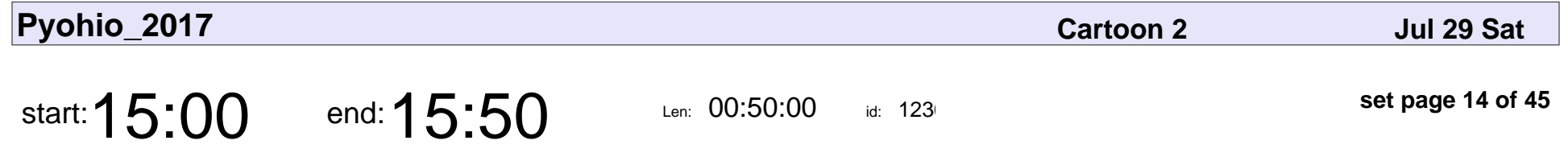

Transitioning from Science to Tech: One Astrophysicist's Journey

Elizabeth Wehner

Transitioning from Science to Tech: One Astrophysicist's Journey

### Elizabeth Wehner

Veyepar: TalkSigns.rfxml

**Pyohio\_2017**

**set page 14 of 45**

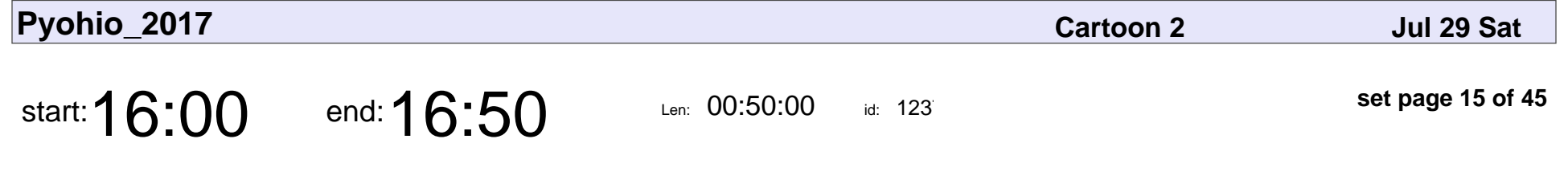

Python and Spreadsheets: 2017 Edition

Kojo Idrissa

Python and Spreadsheets: 2017 Edition

# Kojo Idrissa

Veyepar: TalkSigns.rfxml

**Pyohio\_2017**

**set page 15 of 45**

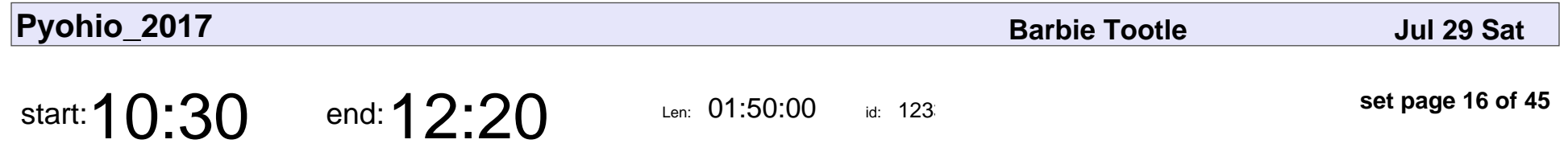

Bokeh: Interactive Data Visualization in Python (Tutorial)

Steven C. Howell

Bokeh: Interactive Data Visualization in Python (Tutorial)

### Steven C. Howell

Veyepar: TalkSigns.rfxml

**Pyohio\_2017**

**set page 16 of 45**

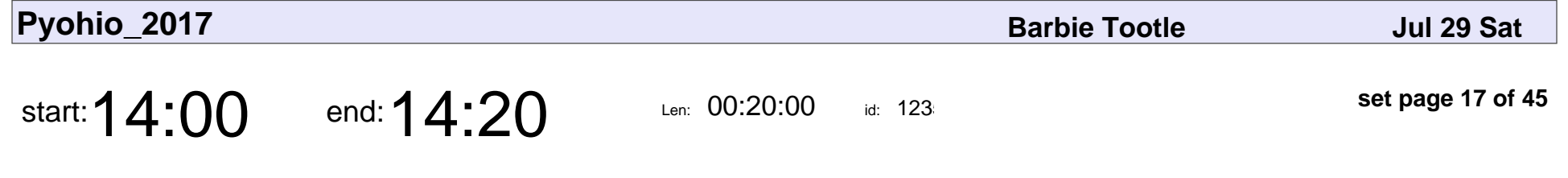

You have an API, now what? Client time!

Richard Harding

You have an API, now what? Client time!

### Richard Harding

Veyepar: TalkSigns.rfxml

**set page 17 of 45**

**Pyohio\_2017**

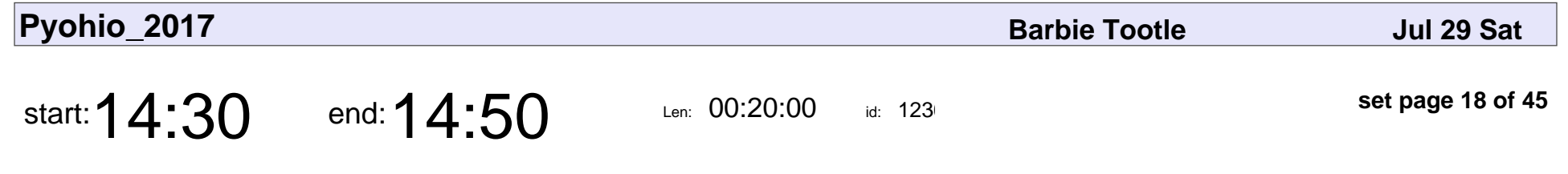

Python for Java Developers

Christian Wyglendowski

### Python for Java Developers

### Christian Wyglendowski

Veyepar: TalkSigns.rfxml

**Pyohio\_2017**

**set page 18 of 45**

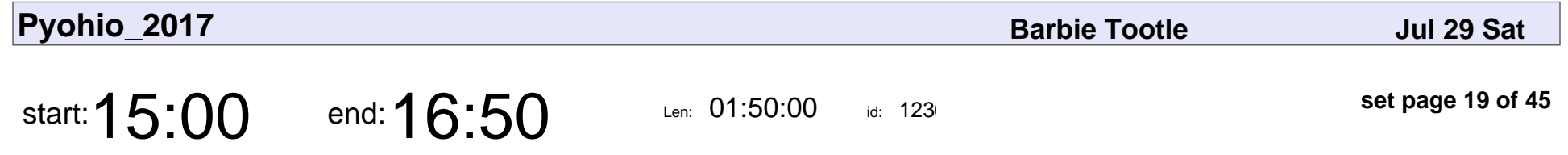

A brief introduction to concurrency and coroutines (Tutorial)

Eric Appelt

A brief introduction to concurrency and coroutines (Tutorial)

# Eric Appelt

Veyepar: TalkSigns.rfxml

**Pyohio\_2017**

**set page 19 of 45**

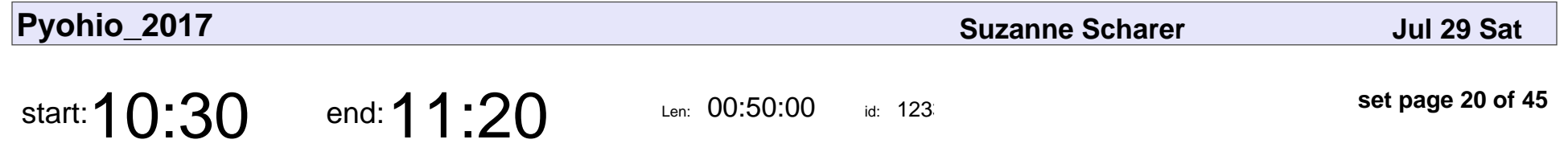

Helping your manager be a better leader for you

Christopher H. Laco

Helping your manager be a better leader for you

### Christopher H. Laco

Veyepar: TalkSigns.rfxml

**set page 20 of 45**

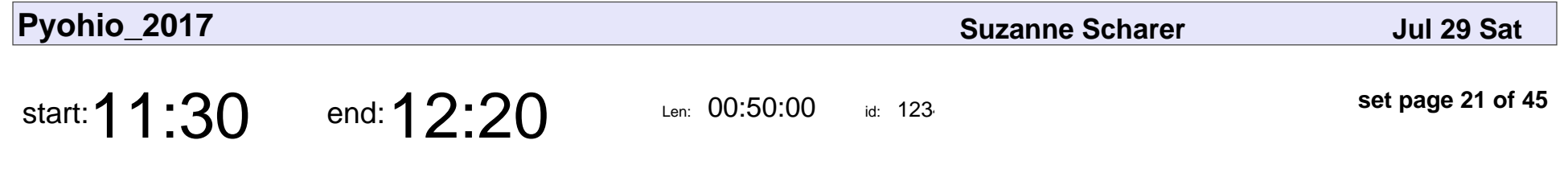

Hypothesis: Tests That Write Themselves

David Kua

#### Hypothesis: Tests That Write Themselves

## David Kua

Veyepar: TalkSigns.rfxml

**Pyohio\_2017**

**set page 21 of 45**

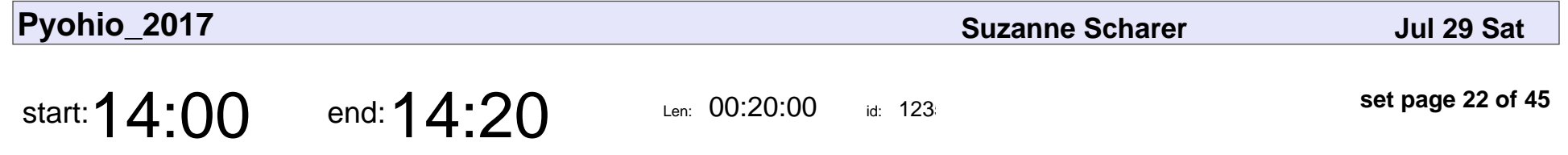

Integration Contract Testing and its potentials for API development and maintenance

John Roach

Integration Contract Testing and its potentials for API development and mainte

## John Roach

Veyepar: TalkSigns.rfxml

**Pyohio\_2017**

**set page 22 of 45**

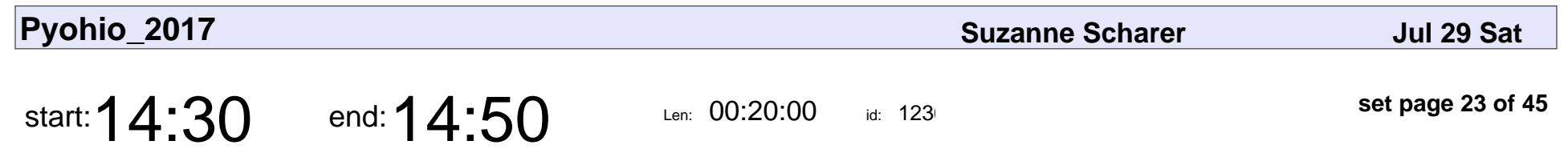

SubTests are the Best

Dmitriy Chukhin

### SubTests are the Best

## Dmitriy Chukhin

Veyepar: TalkSigns.rfxml

**set page 23 of 45**

**Pyohio\_2017**

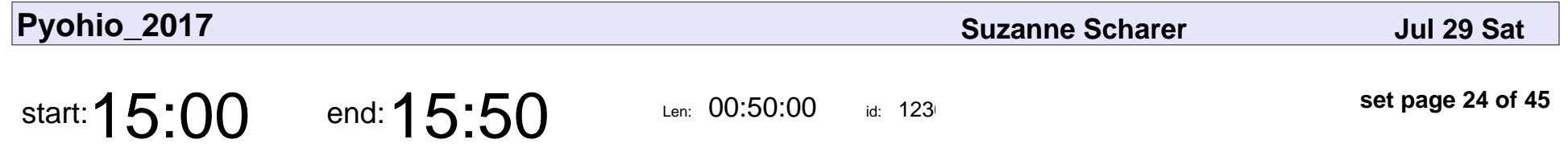

Machine learning in production with scikit-learn

Jeff Klukas

Machine learning in production with scikit-learn

### Jeff Klukas

Veyepar: TalkSigns.rfxml

**Pyohio\_2017**

**set page 24 of 45**

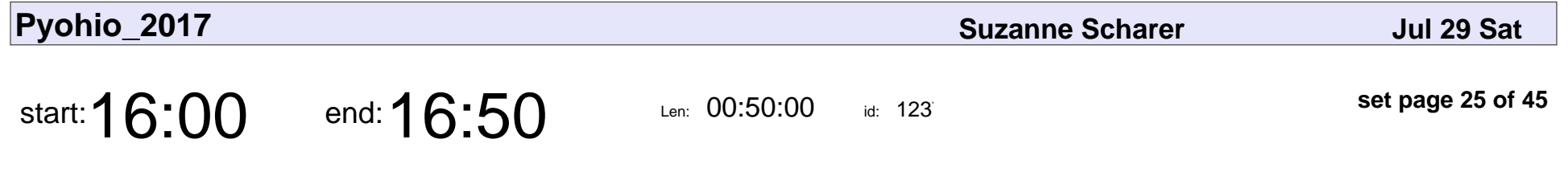

Postgres Performance for Humans

Craig Kerstiens

#### Postgres Performance for Humans

### Craig Kerstiens

Veyepar: TalkSigns.rfxml

**Pyohio\_2017**

**set page 25 of 45**

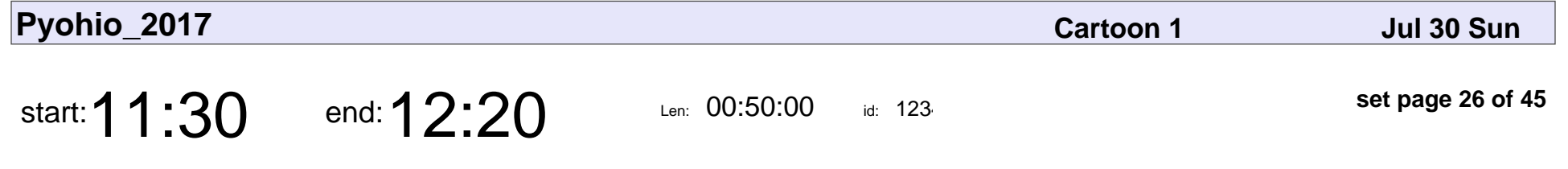

Everything is broken, and I don't know why.

Matt Robenolt

Everything is broken, and I don't know why.

### Matt Robenolt

Veyepar: TalkSigns.rfxml

**Pyohio\_2017**

**set page 26 of 45**

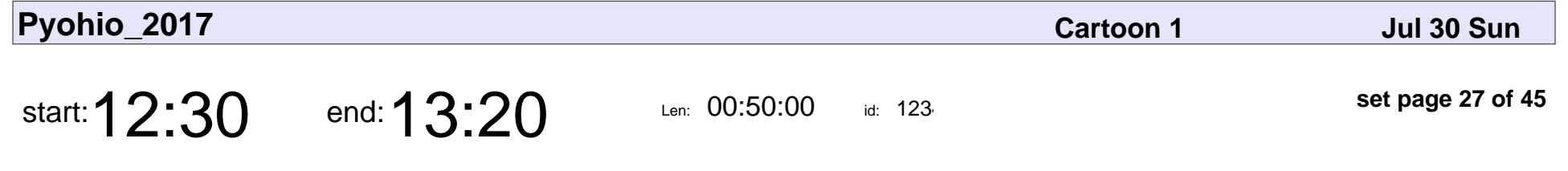

Introduction to Debugging with Python

Craig Maloney

Introduction to Debugging with Python

# Craig Maloney

Veyepar: TalkSigns.rfxml

**Pyohio\_2017**

**set page 27 of 45**

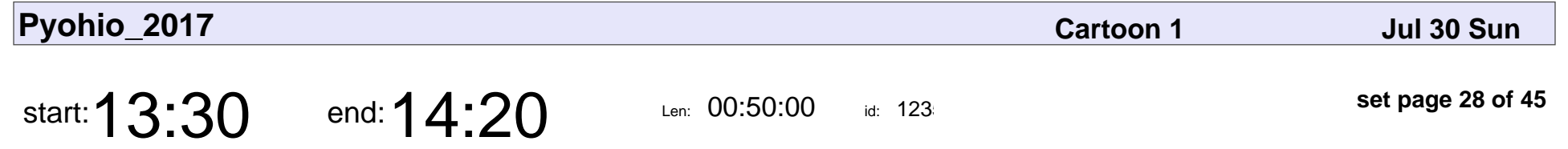

Building a world class document pipeline using Python

Andrew Wolfe

Building a world class document pipeline using Python

### Andrew Wolfe

Veyepar: TalkSigns.rfxml

**Pyohio\_2017**

**set page 28 of 45**

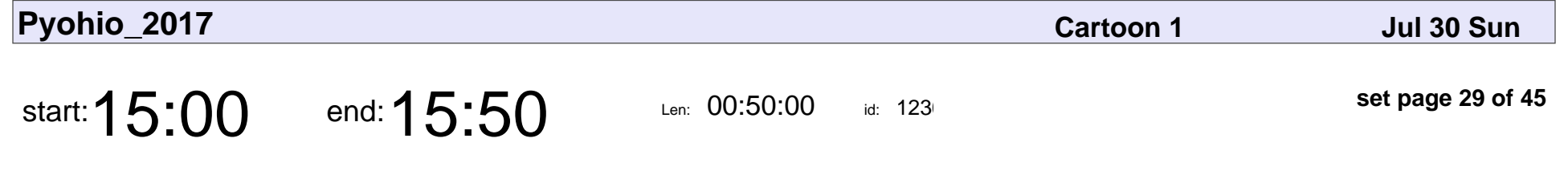

The Humane Technical Interview

Katie Cunningham

#### The Humane Technical Interview

### Katie Cunningham

Veyepar: TalkSigns.rfxml

**set page 29 of 45**

**Pyohio\_2017**

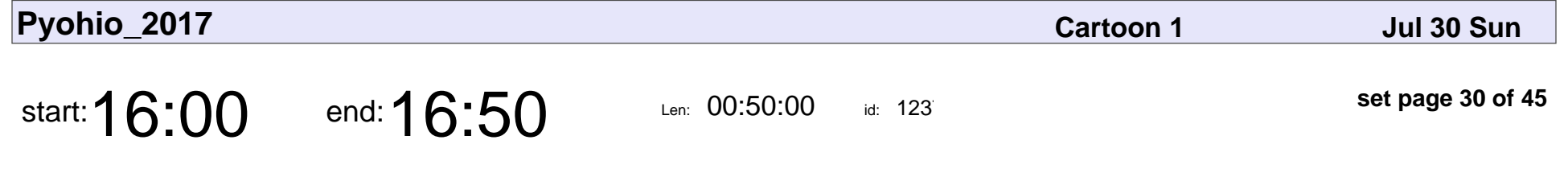

Hitting the Pavement with Python: Pt1

Josh Francisco

Hitting the Pavement with Python: Pt1

### Josh Francisco

Veyepar: TalkSigns.rfxml

**Pyohio\_2017**

**set page 30 of 45**

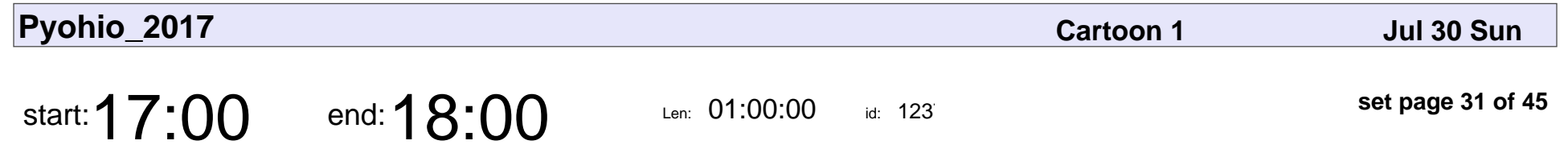

\*\*Sunday Lightning Talks\*\*

### \*\*Sunday Lightning Talks\*\*

Veyepar: TalkSigns.rfxml

**Pyohio\_2017**

**set page 31 of 45**

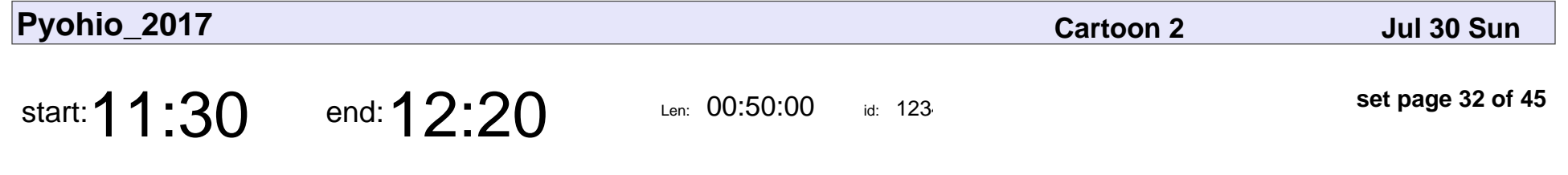

U is for Unicode: Solving the Mystery

Greg Back

U is for Unicode: Solving the Mystery

# Greg Back

Veyepar: TalkSigns.rfxml

**Pyohio\_2017**

**set page 32 of 45**

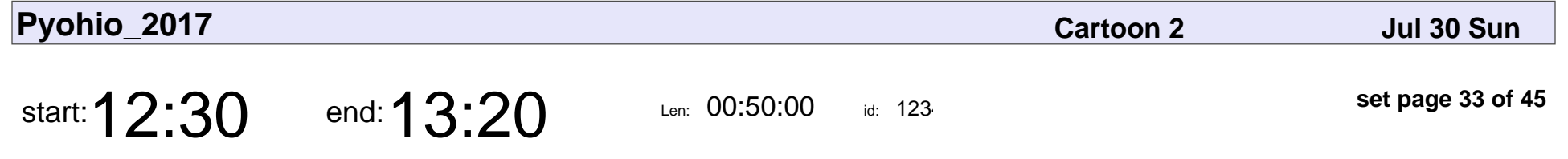

Accessibility: It's Not Just a Client Side Problem

Stephanie Slattery

Accessibility: It's Not Just a Client Side Problem

### Stephanie Slattery

Veyepar: TalkSigns.rfxml

**Pyohio\_2017**

**set page 33 of 45**

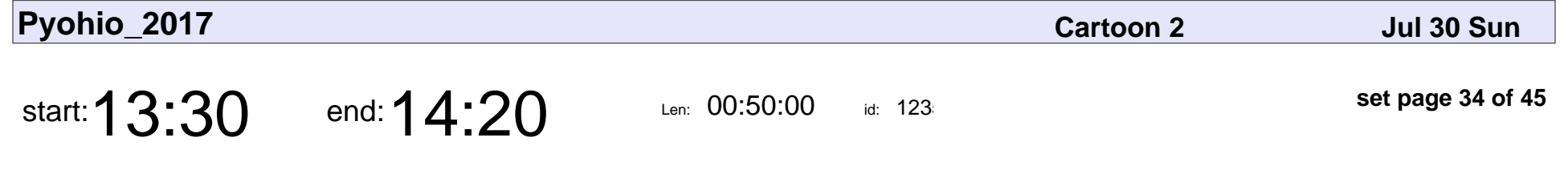

aria-owns="lets-make-forms-accessible"

Tina Bell Vance, Kat Passen

aria-owns="lets-make-forms-accessible"

### Tina Bell Vance, Kat Passen

Veyepar: TalkSigns.rfxml

**Pyohio\_2017**

**set page 34 of 45**

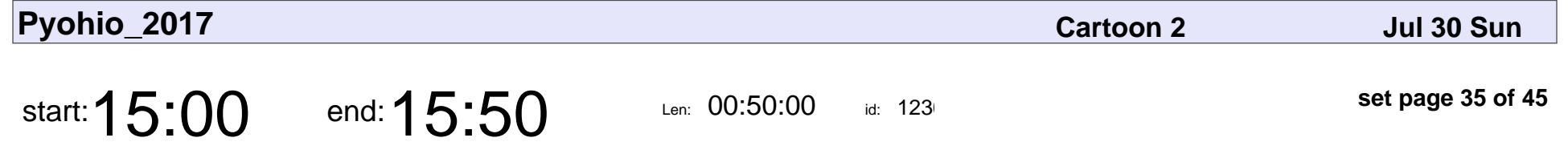

i heart meetings.py: Showing the Costs of Meetings and Finding a Better Way

Drew Sullivan

i\_heart\_meetings.py: Showing the Costs of Meetings and Finding a Better Way

### Drew Sullivan

Veyepar: TalkSigns.rfxml

**Pyohio\_2017**

**set page 35 of 45**

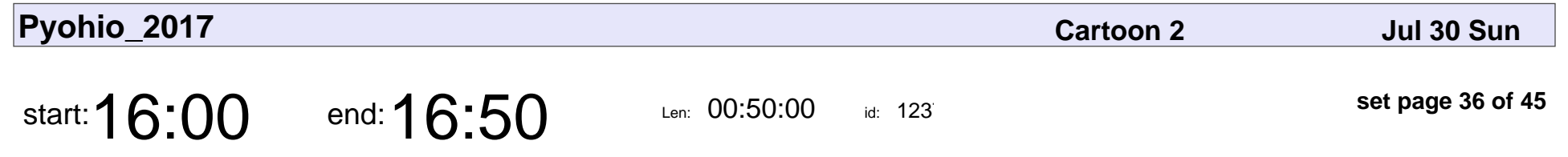

Elasticsearch in an Hour

John Berryman

### Elasticsearch in an Hour

# John Berryman

Veyepar: TalkSigns.rfxml

**Pyohio\_2017**

**set page 36 of 45**

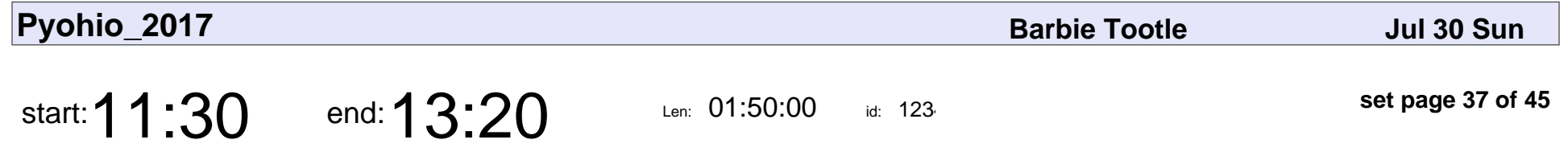

Build a Chat Bot with Chuck Norris, Python and Docker (Tutorial)

Hank Preston

Build a Chat Bot with Chuck Norris, Python and Docker (Tutorial)

### Hank Preston

Veyepar: TalkSigns.rfxml

**Pyohio\_2017**

**set page 37 of 45**

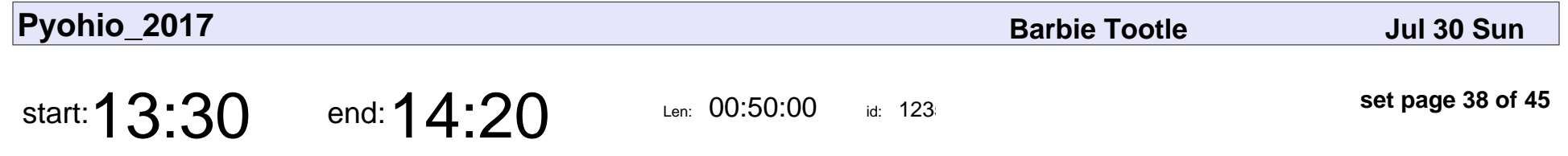

Creating Reproducible Data Science Workflows using Docker Containers

Aly Sivji

Creating Reproducible Data Science Workflows using Docker Containers

# Aly Sivji

Veyepar: TalkSigns.rfxml

**Pyohio\_2017**

**set page 38 of 45**

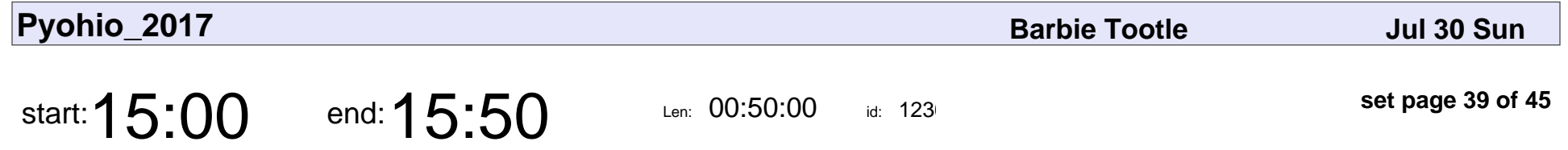

Rapid Prototyping In Data Science With Big Data & Python

David Ziganto

Rapid Prototyping In Data Science With Big Data & Python

# David Ziganto

Veyepar: TalkSigns.rfxml

**set page 39 of 45**

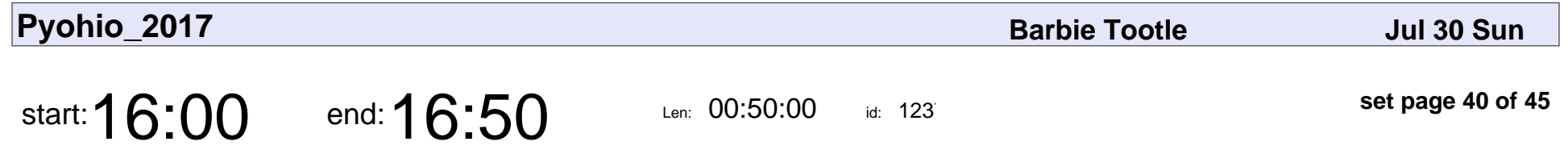

Building Delivery Pipelines with Jenkins' Pipeline as Code

Kevin Fox

Building Delivery Pipelines with Jenkins' Pipeline as Code

## Kevin Fox

Veyepar: TalkSigns.rfxml

**Pyohio\_2017**

**set page 40 of 45**

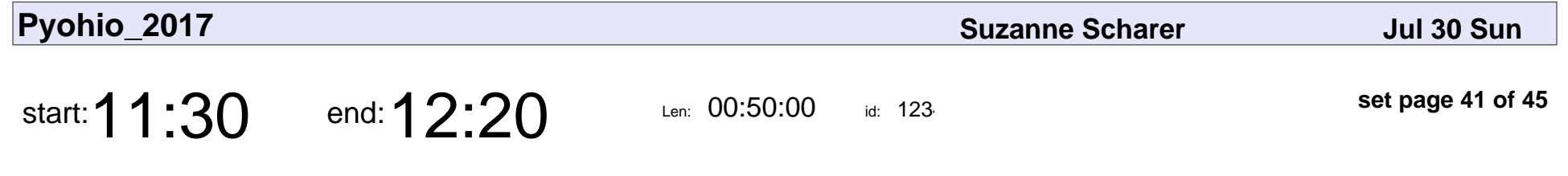

Sipping Web Development from a Flask

Ian Zelikman, Brad Hurley

Sipping Web Development from a Flask

### Ian Zelikman, Brad Hurley

Veyepar: TalkSigns.rfxml

**Pyohio\_2017**

**set page 41 of 45**

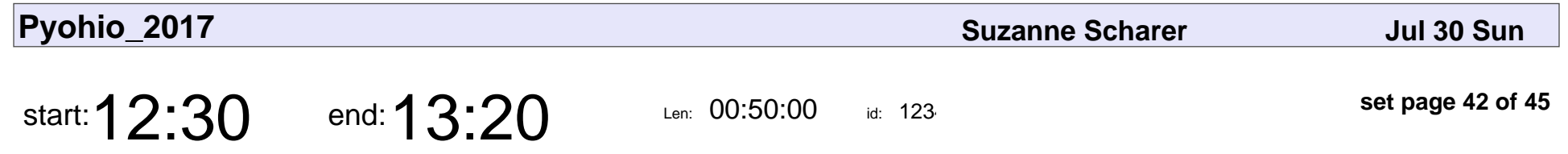

To Infinity and Beyond: Computer Vision for Astronomy

Ryan Fox

To Infinity and Beyond: Computer Vision for Astronomy

# Ryan Fox

Veyepar: TalkSigns.rfxml

**Pyohio\_2017**

**set page 42 of 45**

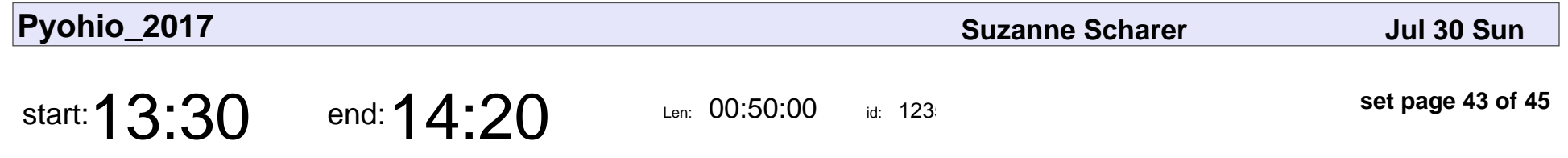

Serializing Data with Google's Protocol Buffers

Paul Kerchen

Serializing Data with Google's Protocol Buffers

### Paul Kerchen

Veyepar: TalkSigns.rfxml

**Pyohio\_2017**

**set page 43 of 45**

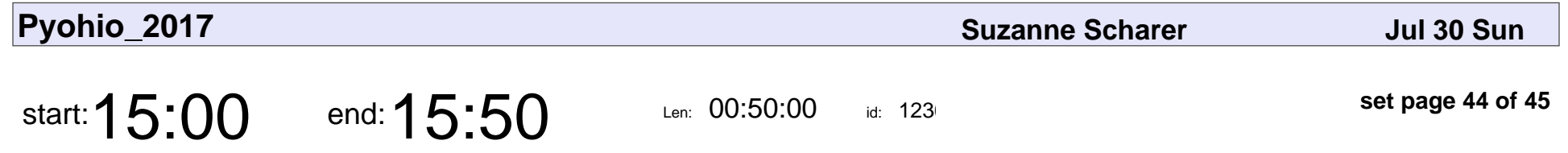

Lazy is too hard! Use PDFs with Python the Robust Way

Kenneth Durril

Lazy is too hard! Use PDFs with Python the Robust Way

### Kenneth Durril

Veyepar: TalkSigns.rfxml

**Pyohio\_2017**

**set page 44 of 45**

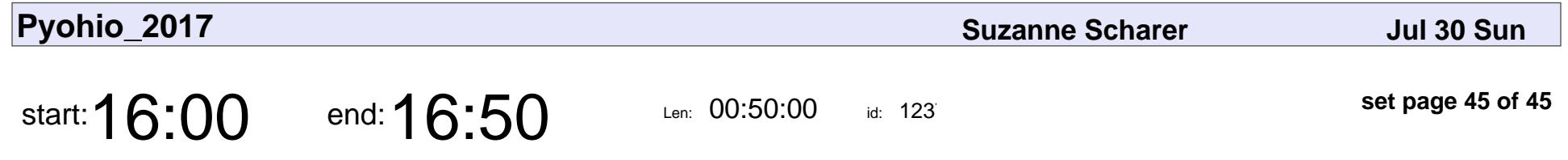

The Art of Mentoring and Being Mentored (because we are all always both)

Jess Unrein

The Art of Mentoring and Being Mentored (because we are all always both)

## Jess Unrein

Veyepar: TalkSigns.rfxml

**Pyohio\_2017**

**set page 45 of 45**